## W13 L3 the Recursion Theorem

...

The Recursion Theorem says that it is possible to have a Turing machine  $M$  which does:  $M =$  "on input w: W13 L3 the Recursion Theorem<br>Friday, May 1, 2020 8:31<br>The Recursion Theorem says t<u>hat it is possible</u> to have a Turing machine *M* which does:<br>*M* = "on input *w*:

... Calculate ⟨⟩ …"

We can build up to the proof that this is possible in steps.

Lemma 1: There is a computable function  $q\!:\!\Sigma^*\to\Sigma^*$  which on input  $w$  outputs  $q(w)=\langle P_w\rangle$  the setting the setting  $q(w)=\langle P_w\rangle$ encoding of a Turing machine which does the following:  $P_w$  ="on input x: ignores x, and prints w to the tape, and accepts."

Machine  $Q$  which computes function  $q$ :  $Q =$  "on input w: build  $P_w$  (as described above), write  $\langle P_w \rangle$  to the tape, and accept."

Machine  $Q$  is definitely a decider, so  $q$  is a computable function.

Lemma 2: There is a Turing machine SELF which ignores its input and prints ⟨SELF⟩ to the tape and halts.

Here's how we'll build SELF.

$$
\begin{array}{ccc}\nSECF: & A & \longrightarrow & B & \longrightarrow & SEUF7 \\
\hline\n\vdots & \vdots & \vdots & \vdots & \vdots & \vdots \\
\hline\n\vdots & \vdots & \vdots & \vdots & \vdots \\
\end{array}
$$

Part A is a piece that just uses lemma 1 to ignore its input, and print the encoding of the machine  $P_{(B)}$ . .

Part B we will construct directly:

 $B =$  "on input  $\langle M \rangle$  the encoding of a Turing machine:

- 1. Compute  $q(\langle M \rangle) = \langle X \rangle$ .
- 2. Combine X and M to make a Turing machine which does:

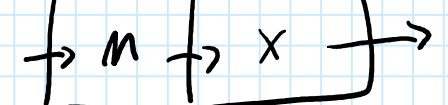

3. Print the encoding of this newly-built Turing machine, and then accept."

Overall, if we have a TM which runs *A* and then *B*, **our and in the induced in step 1** we will compute  $\langle X \rangle$  where *X* is a Turing machine which, on any input, ignores that input and writes the string  $\langle P_{\langle B \rangle} \rangle$  to the tape.

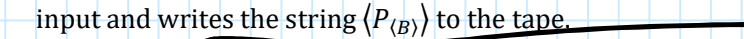

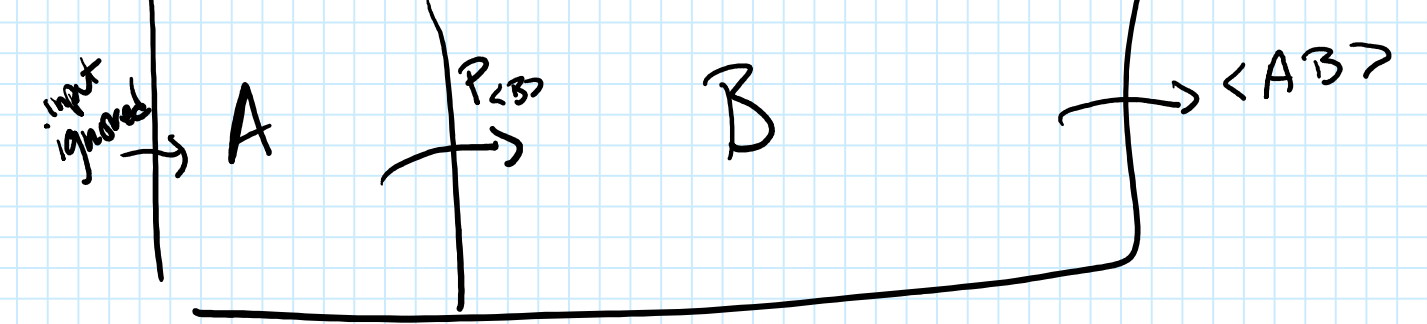

This means that  $\langle X \rangle = \langle A \rangle$ .

In step 2, we'll combine A with  $P_{(B)}$  and get a Turing machine which prints the encoding of a Turing machine that does  $A$  and then does  $B$ .

## Proof of the recursion theorem:

...

…"

We want to show how to build a general Turing machine that has "calculate its own description" as a middle step.

 $|M|$  = "on input w:

calculate  $\langle M \rangle$ 

Observe that if  $M$  got an additional input which was  $\langle M \rangle$  then this step would be easy.

So we'll use lemma 2 to build a machine R which precomputes  $\langle M \rangle$  and then pass it to M as an additional input.

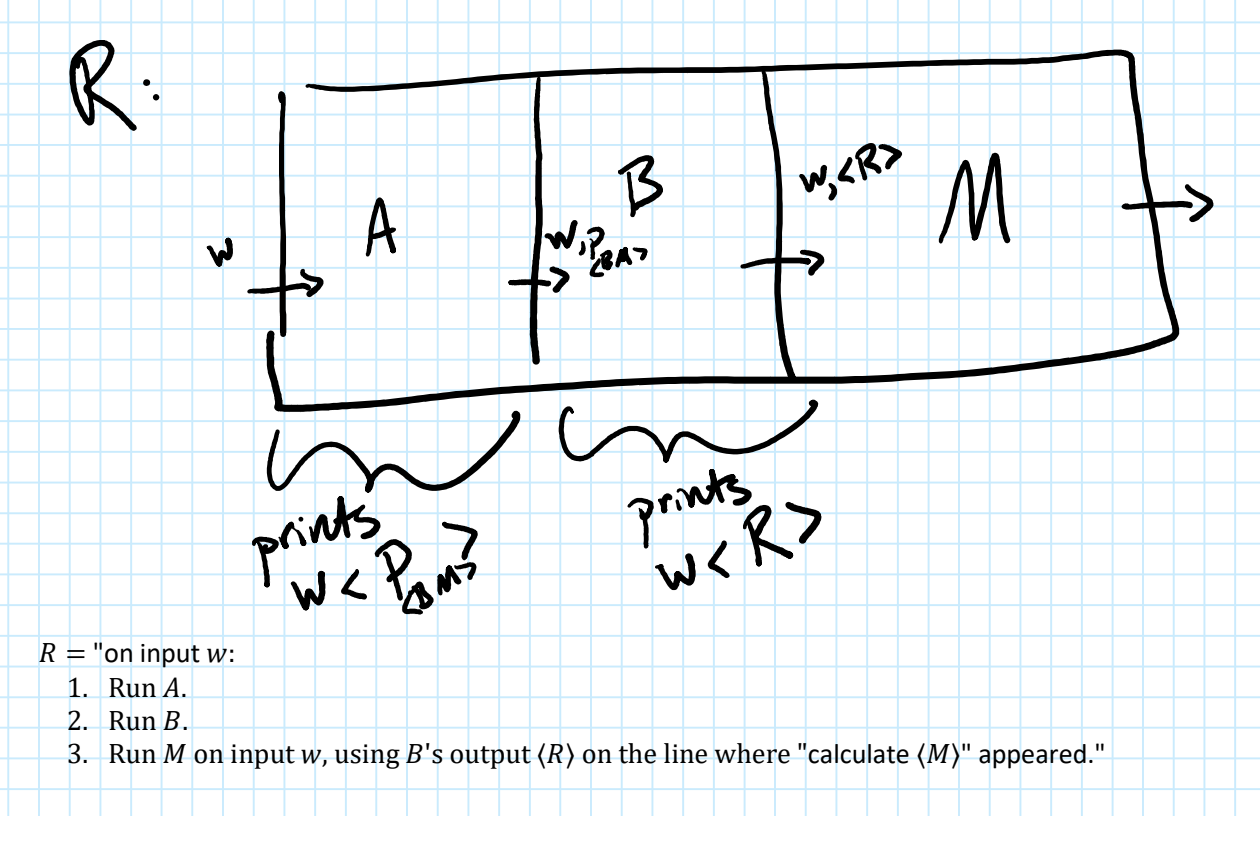

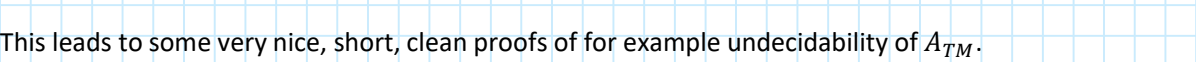